## Package 'simmer.plot'

February 7, 2022

<span id="page-0-0"></span>Type Package Title Plotting Methods for 'simmer' Version 0.1.17 Description A set of plotting methods for 'simmer' trajectories and simulations. License MIT + file LICENSE Encoding UTF-8 URL <https://r-simmer.org>, <https://github.com/r-simmer/simmer.plot> BugReports <https://github.com/r-simmer/simmer.plot/issues> **Depends** R ( $>= 3.1.2$ ), simmer ( $>= 3.6.0$ ), ggplot2 ( $>= 2.2.0$ ) **Imports** DiagrammeR ( $>= 1.0.0$ ), dplyr ( $>= 0.7.0$ ), tidyr ( $>= 0.7.0$ ), scales, utils Suggests testthat, knitr, rmarkdown RoxygenNote 7.1.2 VignetteBuilder knitr NeedsCompilation no Author Iñaki Ucar [aut, cph, cre] (<<https://orcid.org/0000-0001-6403-5550>>), Bart Smeets [aut, cph] Maintainer Iñaki Ucar <iucar@fedoraproject.org> Repository CRAN Date/Publication 2022-02-07 21:50:02 UTC

## R topics documented:

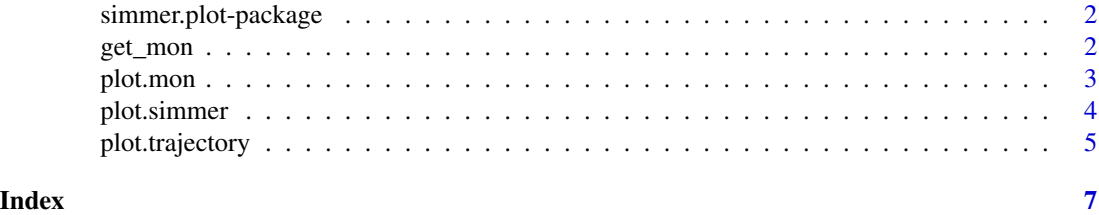

<span id="page-1-0"></span>simmer.plot-package simmer.plot*: Plotting Methods for* simmer

#### Description

A set of plotting methods for simmer trajectories and simulations.

#### Author(s)

Iñaki Ucar, Bart Smeets

#### See Also

simmer's homepage <https://r-simmer.org> and GitHub repository [https://github.com/r-sim](https://github.com/r-simmer/simmer.plot)mer/ [simmer.plot](https://github.com/r-simmer/simmer.plot).

<span id="page-1-2"></span>get\_mon *Monitoring Statistics*

#### <span id="page-1-1"></span>Description

Replacements for [get\\_mon\\_arrivals](#page-1-1), [get\\_mon\\_attributes](#page-1-1) and [get\\_mon\\_resources](#page-1-1). These versions just add a new class (arrivals, attributes or resources respectively) to the resulting data frame.

#### Usage

```
get_mon_arrivals(...)
get_mon_attributes(...)
get_mon_resources(...)
```
#### Arguments

... see [get\\_mon](#page-1-2).

#### Value

Returns a data frame of class arrivals, attributes or resources.

<span id="page-2-1"></span><span id="page-2-0"></span>

#### Description

Methods for the [plot](#page-0-0) generic. See below for details about each metric available.

#### Usage

```
## S3 method for class 'arrivals'
plot(x, metric = c("activity_time", "waiting_time", "flow_time"), ...)
## S3 method for class 'attributes'
plot(x, metric = NULL, keys, ...)## S3 method for class 'resources'
plot(x, metric = c("usage", "utilization"), names,items = c("queue", "server", "system"), steps = FALSE, limits = TRUE,
  ...)
```
#### Arguments

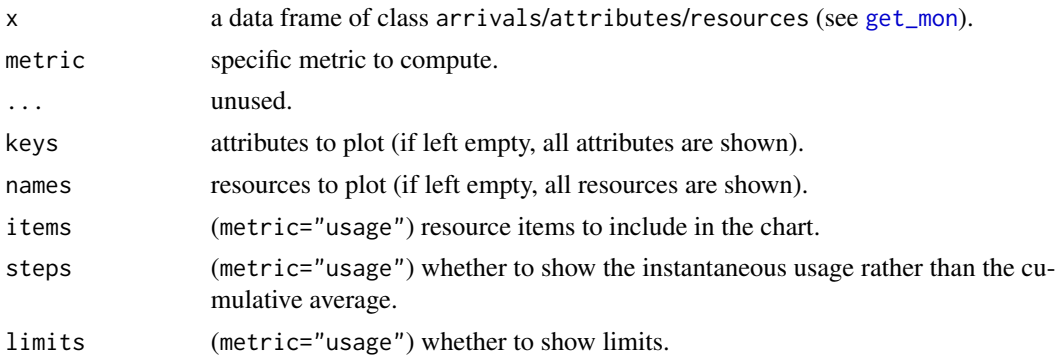

#### Details

The S3 method for 'arrivals' provides three metrics: "activity\_time", "waiting\_time", and "flow\_time". The "activity\_time" is the amount of time spent in active state (i.e., in timeout activities), and it is already provided in the output of get\_mon\_arrivals. The "flow\_time" is the amount of time spent in the system, and it is computed as follows: flow = end\_time -start\_time. Finally, the "waiting\_time" is the amount of time spent waiting (e.g., in resources' queues, or due to a wait activity...), and it is computed as follows: waiting\_time = flow\_time -activity\_time. This method does not apply any summary, but just shows a line plot of the values throughout the simulation.

The S3 method for 'attributes' does not support any metric. It simply shows a stairstep graph of the values throughout the simulation for the keys provided (or all the collected attributes if no key is provided).

<span id="page-3-0"></span>The S3 method for 'resources' provides two metrics: "usage" and "utilization". The "usage" metric shows a line graph of the cumulative average resource usage throughout the simulation, for each resource, replication and item (by default, queue, server and system, which is the sum of queue and server). If steps=TRUE, a stairstep graph with the instantaneous values is provided instead. The "utilization" metric shows a bar plot of the average resource utilization (total time in use divided by the total simulation time). For multiple replications, the bar represents the median, and the error bars represent the quartiles. Thus, if a single replication is provided, the bar and the error bar coincide.

#### Value

Returns a ggplot2 object.

#### Examples

```
t0 <- trajectory("my trajectory") %>%
 ## add an intake activity
 seize("nurse", 1) %>%
 timeout(function() rnorm(1, 15)) %>%
 release("nurse", 1) %>%
 ## add a consultation activity
 seize("doctor", 1) %>%
 timeout(function() rnorm(1, 20)) %>%
 release("doctor", 1) %>%
 ## add a planning activity
 seize("administration", 1) %>%
 timeout(function() rnorm(1, 5)) %>%
 release("administration", 1)
env <- simmer("SuperDuperSim") %>%
 add_resource("nurse", 1) %>%
 add_resource("doctor", 2) %>%
 add_resource("administration", 1) %>%
 add_generator("patient", t0, function() rnorm(1, 10, 2)) %>%
 run(until=80)
resources <- get_mon_resources(env)
arrivals <- get_mon_arrivals(env)
plot(resources, metric="usage", "doctor", items = "server", steps = TRUE)
plot(resources, metric="utilization", c("nurse", "doctor", "administration"))
plot(arrivals, metric="waiting_time")
```
plot.simmer *Plot Method for* simmer *Objects*

#### **Description**

Deprecated. See [plot.mon](#page-2-1) instead.

## <span id="page-4-0"></span>plot.trajectory 5

#### Usage

```
## S3 method for class 'simmer'
plot(x, what = c("resources", "arrivals", "attributes"), metric = NULL, ...)
```
#### Arguments

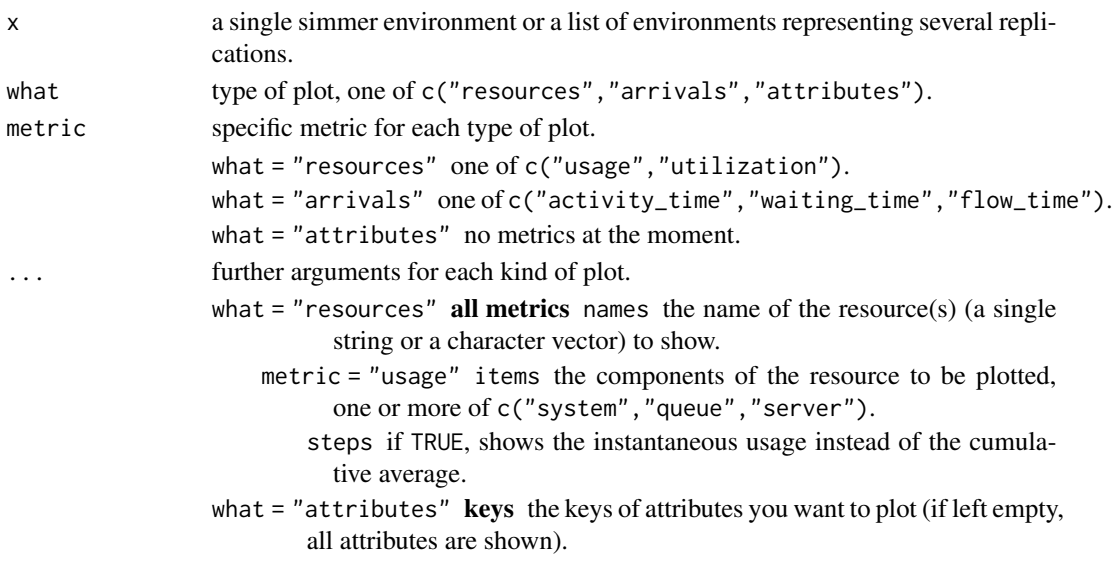

#### Value

Returns a ggplot2 object.

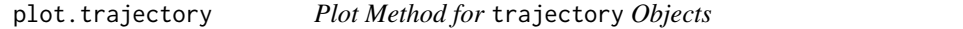

## Description

A method for the [plot](#page-0-0) generic that plots a diagram of the given trajectory.

## Usage

```
## S3 method for class 'trajectory'
plot(x, engine = "dot",
  fill = scales::brewer\_pal("qual"), verbose = FALSE, ...)
```
#### Arguments

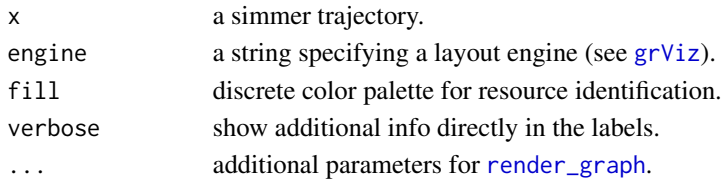

## 6 plot.trajectory

## Value

Returns an htmlwidget .

## Examples

```
x <- trajectory() %>%
  seize("res", 1) %>%
  timeout(1) %>%
  release("res", 1) %>%
  rollback(3)
```
plot(x)

# <span id="page-6-0"></span>Index

```
get_mon, 2, 2, 3
get_mon_arrivals, 2
get_mon_arrivals (get_mon), 2
get_mon_attributes, 2
get_mon_attributes (get_mon), 2
get_mon_resources, 2
get_mon_resources (get_mon), 2
grViz, 5
```

```
plot, 3, 5
plot.arrivals (plot.mon), 3
plot.attributes (plot.mon), 3
plot.mon, 3, 4
plot.resources (plot.mon), 3
plot.simmer, 4
5
```
render\_graph, *[5](#page-4-0)*

simmer.plot-package, [2](#page-1-0)